## SAP ABAP table SCOL\_REF\_ACTIONS {<cool> Reference Implementation: Executed Actions}

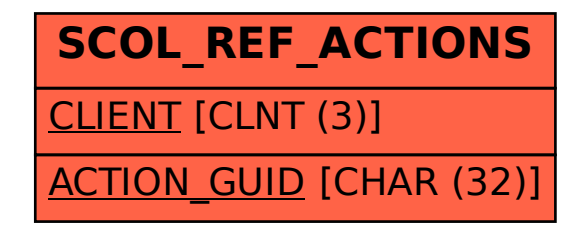